## Ergebnisse Klausur "Einführung in die Programmierung" vom 28.2.2014

## Geschrieben: 89 Personen

Notenspiegel (ohne "nicht erschienen")

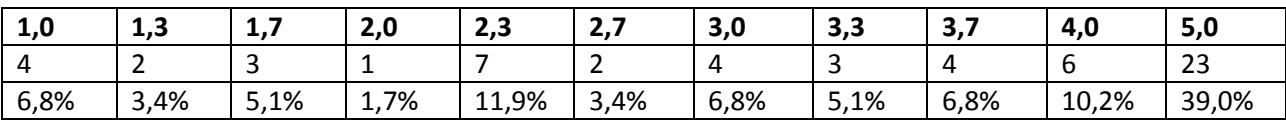

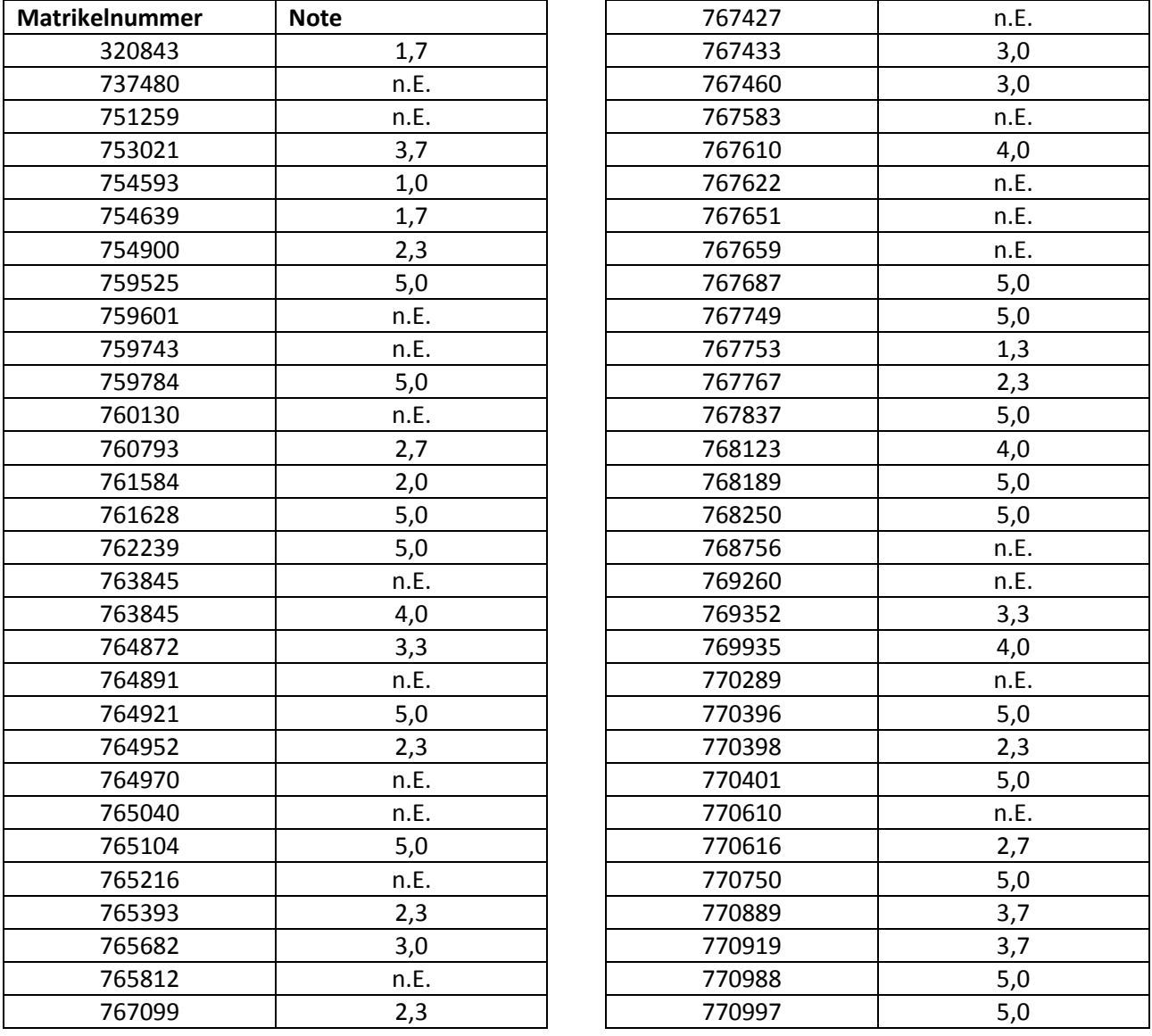

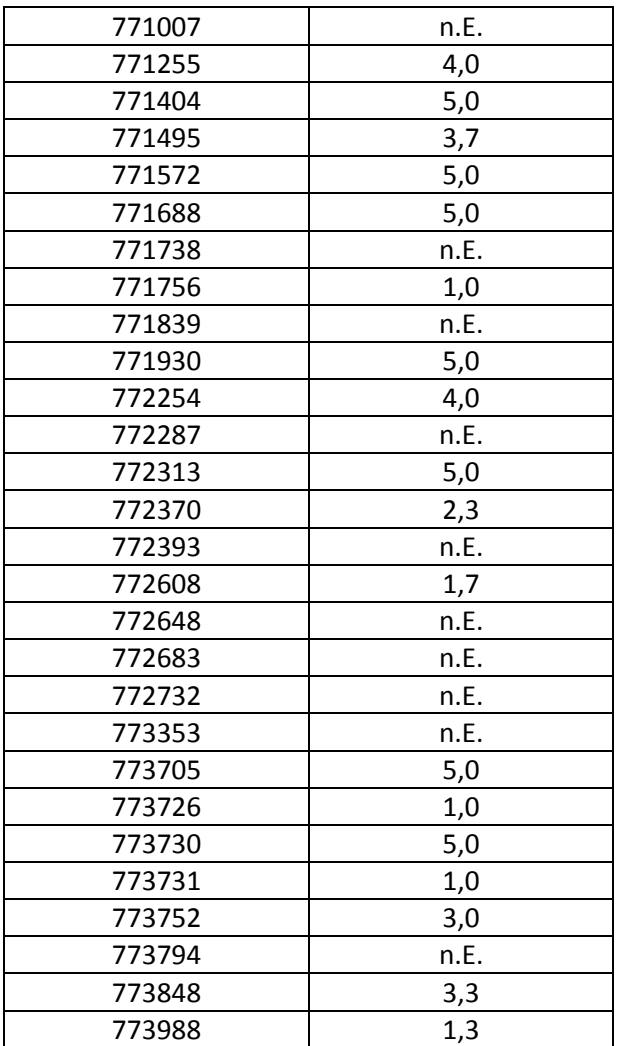